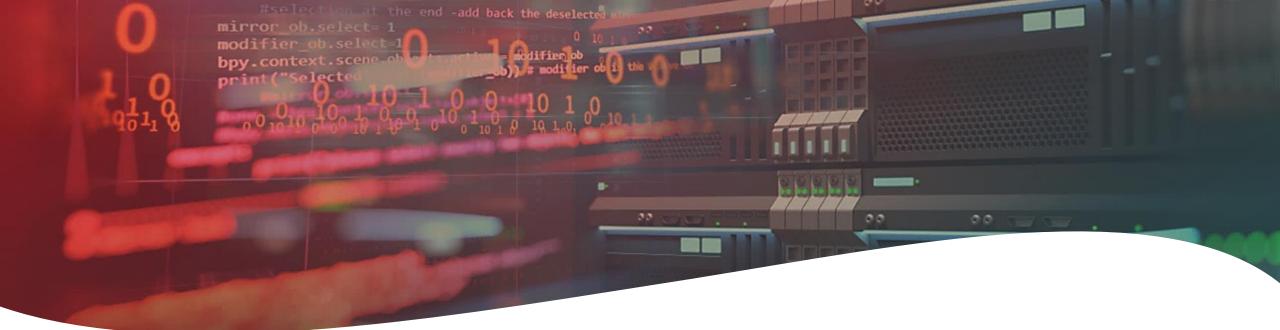

# Funding and partners for your idea – Instantly

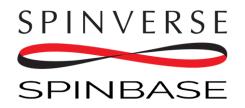

www.spinbase.eu

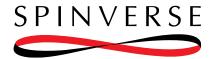

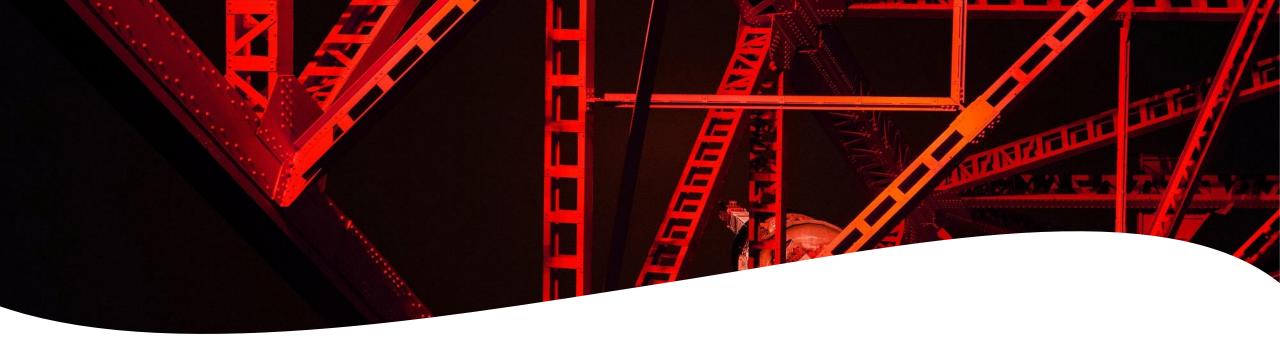

### Registration

How to register your account and login to Spinbase.

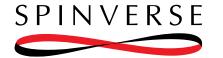

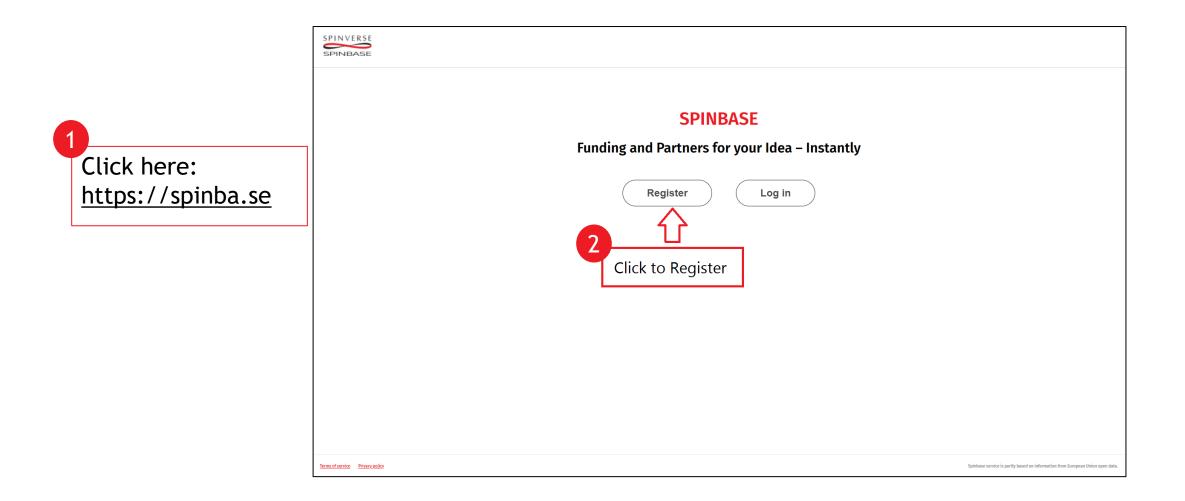

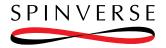

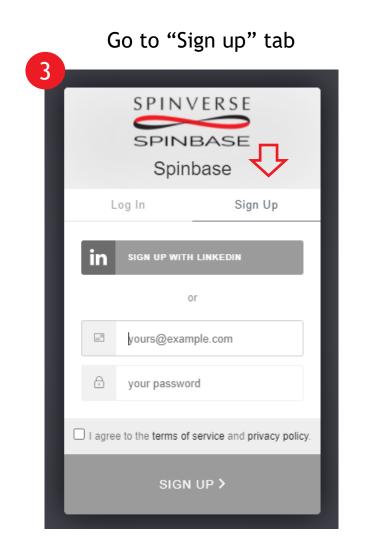

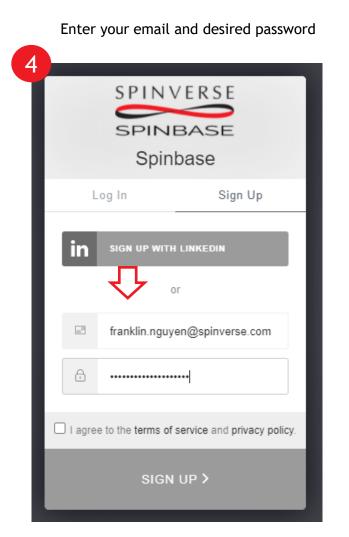

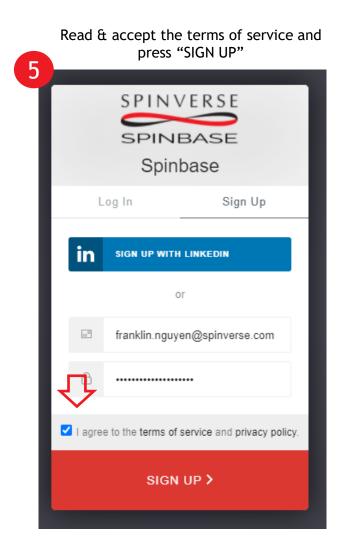

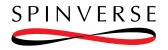

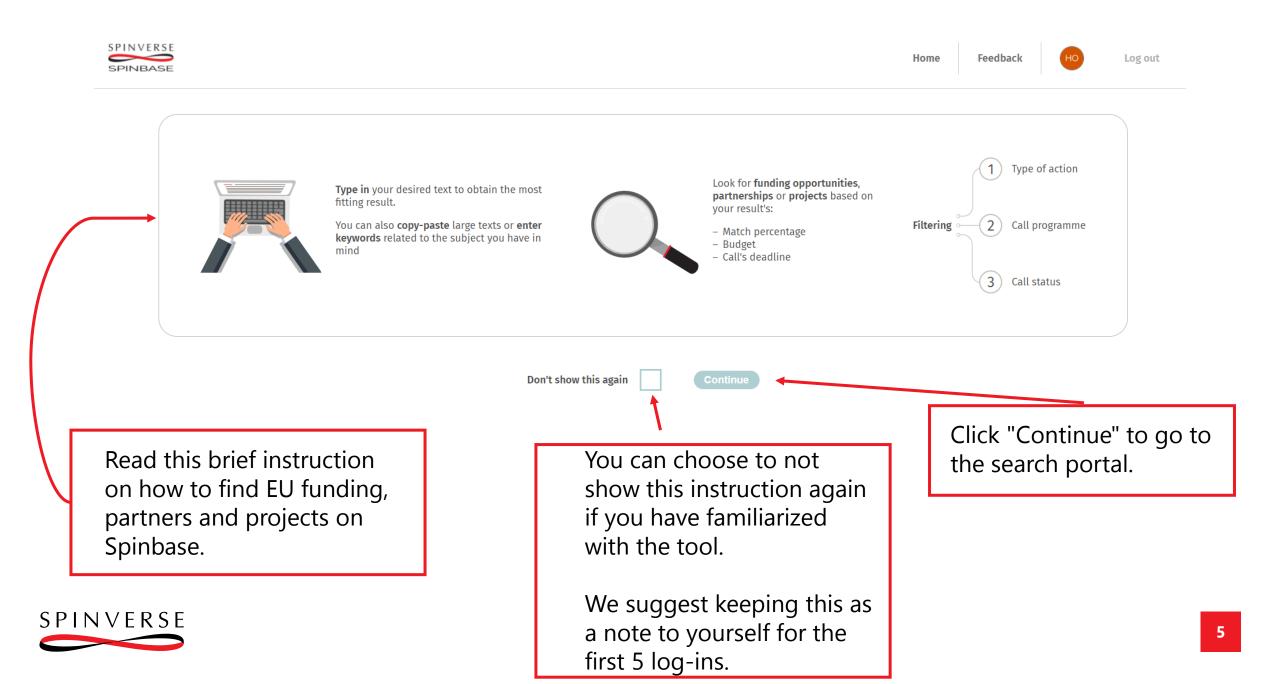

### Press "Close" and then "Logout"

| $- \rightarrow \mathbf{C}  \Delta$ ( $\hat{\mathbf{a}}$ spinba.se/search |                                                                                    |       |                                 | ው ቱ                      | Ng 🗘 🛪        | · 🎲 :        |
|--------------------------------------------------------------------------|------------------------------------------------------------------------------------|-------|---------------------------------|--------------------------|---------------|--------------|
| SPINUERSE                                                                |                                                                                    |       | Search                          | Feedback                 | TE            | Log out      |
|                                                                          | Your request is still pending.<br>FUNDING                                          |       |                                 |                          |               | Ц            |
|                                                                          | Please verify your email address                                                   | ×     |                                 |                          |               |              |
|                                                                          | /our email address has not been verified. F<br>follow the link sent to your email. | Close |                                 |                          |               |              |
|                                                                          |                                                                                    |       |                                 |                          |               |              |
|                                                                          |                                                                                    |       |                                 |                          |               |              |
| Terms of service Privacy policy                                          |                                                                                    |       | Spinbase service is partly base | ed on information from E | uropean Union | n open data. |

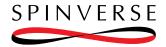

7 Go to your email inbox and Verify your account

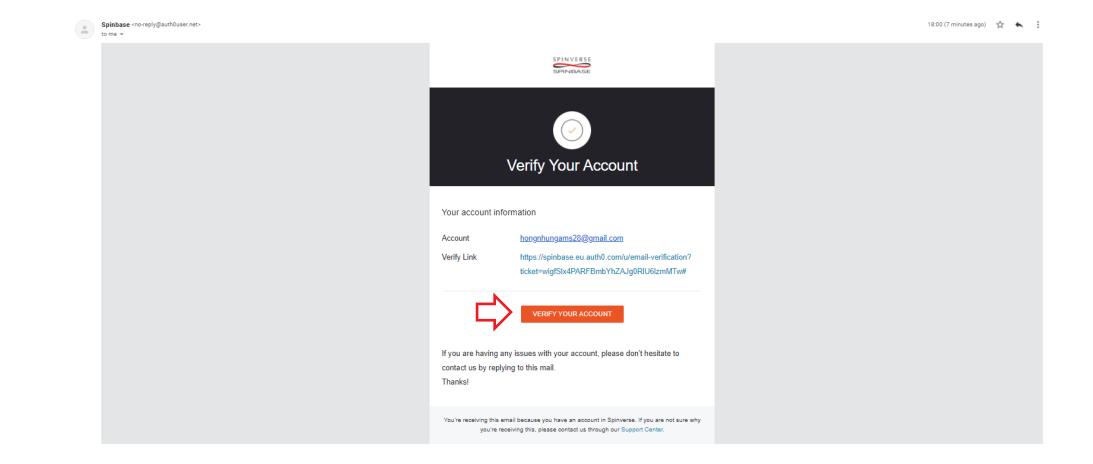

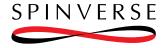

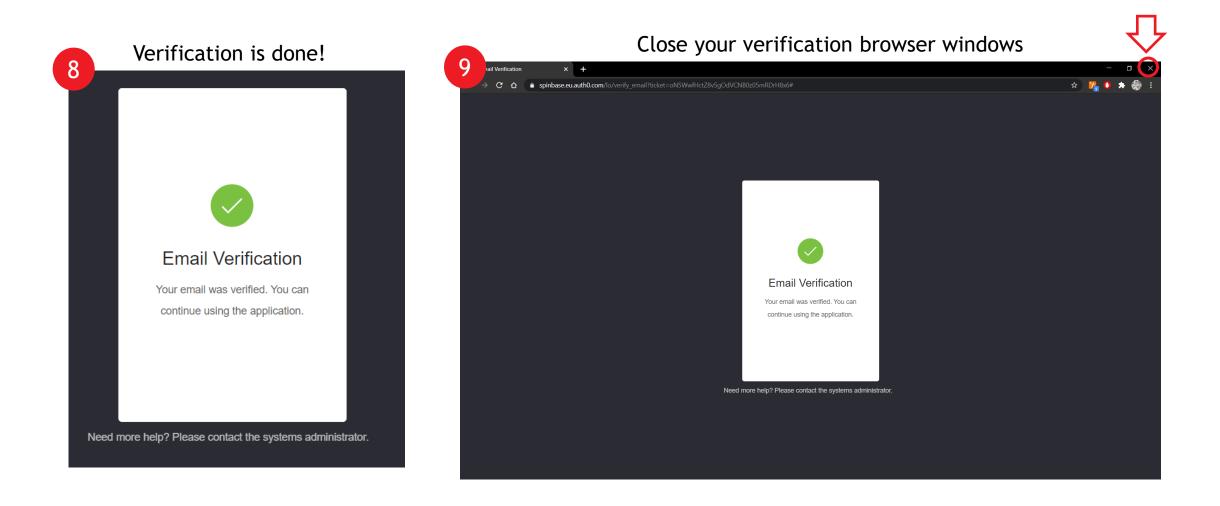

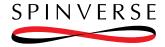

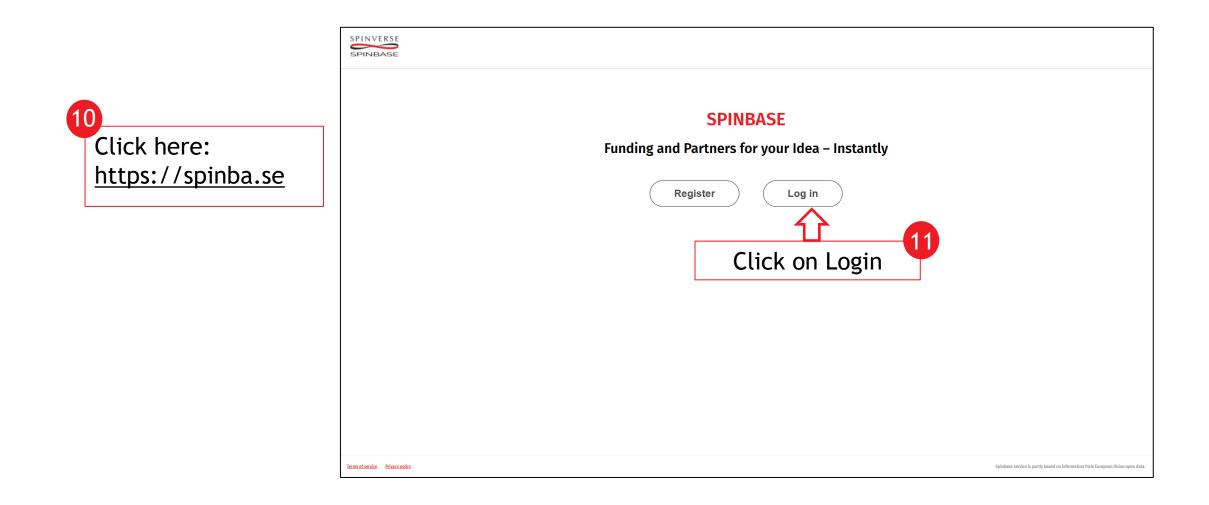

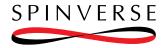

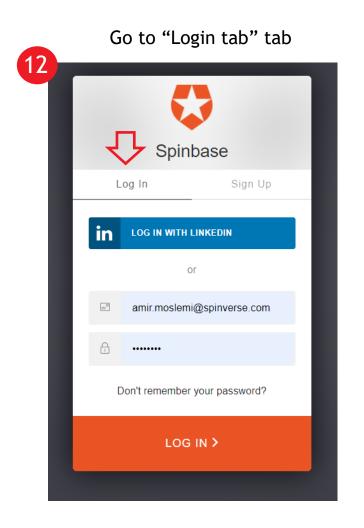

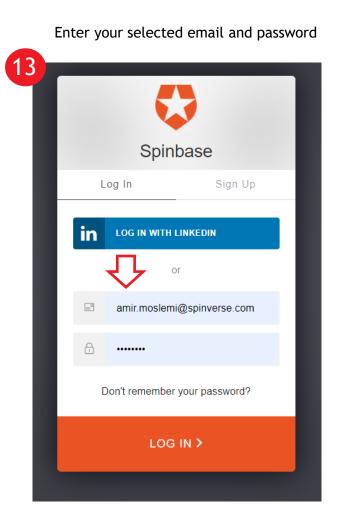

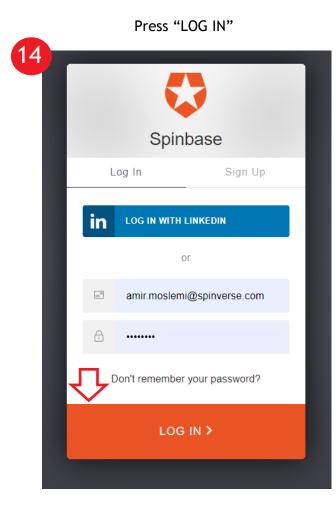

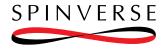

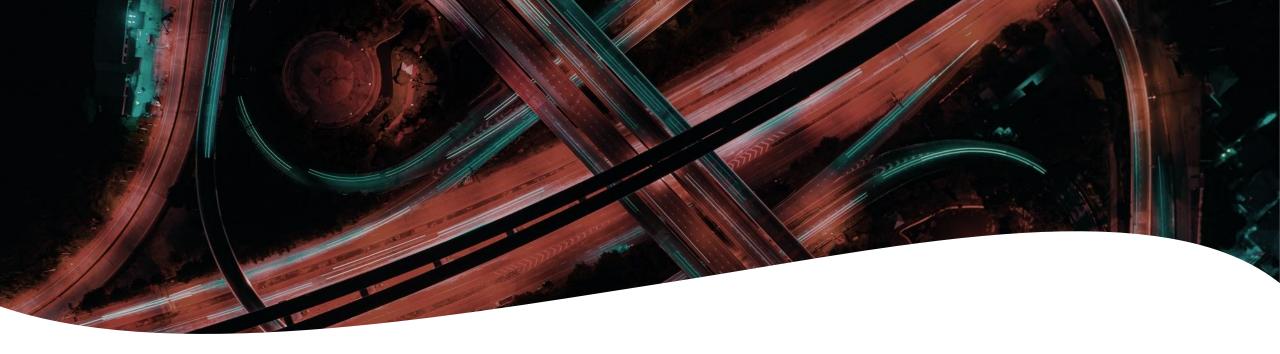

## How to use Spinbase

Please feel free to watch our video tutorials here: <u>https://spinbase.eu/resources/</u>

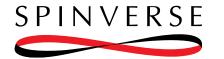

### Enter your idea or project abstract to semantic search – find answers and potentially new ideas

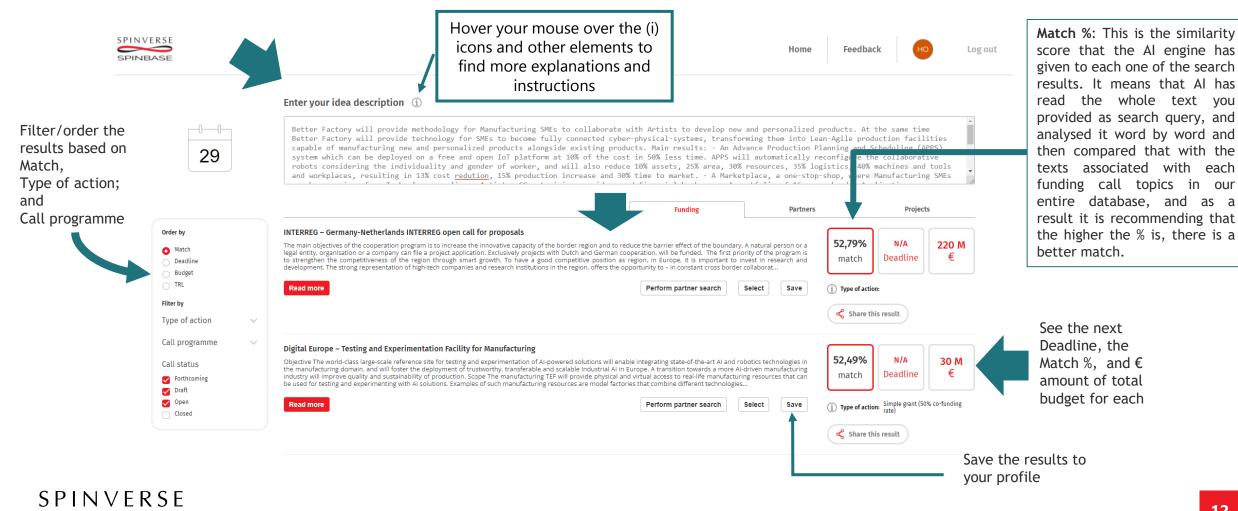

### Find detailed information about each call

### Enter your idea description (i)

### Germany-Netherlands INTERREG open call for proposals

The main objectives of the cooperation program is to increase the innovative capacity of the border region and to reduce the barrier effect of the boundary. A natural person or a legal entity, organisation or a company can file a project application. Exclusively projects with Dutch and German cooperation, will be funded.

The first priority of the program is to strengthen the competitiveness of the region through smart growth. To have a good competitive position as region, in Europe, it is important to invest in research and development. The strong representation of high-tech companies and research institutions in the region, offers the opportunity to - in constant cross border collaboration - improve market opportunities and sustainable support SMEs.

To achieve the objectives in the field of innovation, especially for the program relevant sectors such as Agribusiness/food, Health & Life Science, High Tech Systems & Materials (HTSM), Logistics and Energy / reduction of carbon dioxide, it is necessary to create more and better cross border clusters and to conduct joint research. The program invests in the above mentioned sectors in the form of the so called strategic initiatives.

### **OBJECTIVE 1: INNOVATION IN SMEs**

As a result of the support of projects in priority 1, product and process innovations in SMEs are pursued. The result of the contribution of the program will be positively assessed at the end of the program period if it shows that the percentage of SMEs, which introduces product and/or process innovations, has been increased.

Order by

29

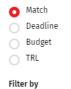

legal entity, organisation or a company can file a project a to strengthen the competitiveness of the region through development. The strong representation of high-tech comp

INTERREG – Germany-Netherlands INTERREG ope

Better Factory will provide methodolog Better Factory will provide technology

capable of manufacturing new and person

system which can be deployed on a free

robots considering the individuality a

and workplaces, resulting in 13% cost

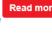

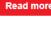

Read more

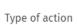

### The main objectives of the cooperation program is to incre

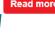

OBJECTIVE 2: ENERGY AND LOW CARBON ECONOMY

The transition of the energy system and a more sustainable use of natural resources are both for Germany and for the Netherlands one of the key priorities and a big challenge for the border region in the coming years. To support the transition of the energy system, new technologies and innovations are required. These technologies and innovations lead to reinforcement of the competitiveness in the region, and are essential for the development of the border region for a low carbon economy. Especially in this area, both countries can learn a lot from one another.

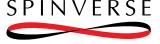

 $(\mathbf{X})$ 

Budget of the topic  $\smallsetminus$ External links Call page Topic page

Next deadline: Invalid date  $\smallsetminus$ 

**Topic information:** 

Programme Interreg (Interreg)

Topic status

Call identifier INTERREG

Open

Call title

proposals

Publication date

Opening date N/A

> Interested organizations, as they are mentioned in EU open access databases (SEDIA)

Germany-Netherlands INTERREG open call for

TRL level

E Amount of funding available for each proposal under this call

Most relevant sentence to your text query

 Queried terms in document title, keywords, tags, summary terms and description

K Share this result

### Find all the organizations that have raised their interest on a specific topic through EC's databases

|        |                                                      |                                                                                                    |                                |                                                 |                         |         | Av  | vard criteria, scoring and thresholds are described in <u>Annex D</u> of the Work Programm                                                                                                    |
|--------|------------------------------------------------------|----------------------------------------------------------------------------------------------------|--------------------------------|-------------------------------------------------|-------------------------|---------|-----|----------------------------------------------------------------------------------------------------|
|        |                                                      |                                                                                                    |                                |                                                 |                         |         | Su  | bmission and evaluation processes are described in <u>Annex F</u> of the Work Programme                                                                                                    |
|        |                                                      | deployed on a free and open IoT platform at 10% of the cost in 5                                                                                                    |                                |                                                 |                         |         |     | ensure a balanced portfolio covering all technology areas, grants will be awarded to app<br>t also to at least one project per technology area, provided that the applications attain a                                                                                  |
|        |                                                      | he individuality and gender of worker, and will also reduce 10%<br>lting in 13% cost <u>redution</u> , 15% production increase and 30% time                                                                                                    |                                |                                                 |                         |         | Inc | dicative timeline for evaluation and grant agreement: described in <u>Annex F</u> of the W                                                                                                    |
|        |                                                      | The second second s |                                |                                                 |                         |         | 6.  | Legal and financial set-up of the grants: described in <u>Annex G</u> of the Work Programm                                                                                                    |
|        |                                                      |                                                                                                    |                                |                                                 |                         |         |     | neficiaries may provide financial support to third parties.<br>e maximum amount to be granted to each third party is EUR 60 000.                                                                                                    |
|        | INTERREG - Germar                                    | VERSE                                                                                                    |                                |                                                 |                         |         |     | e funding rate is up to 60% of the eligible costs. This funding rate applies both to membe<br>0% of the total eligible costs.                                                                                                    |
|        | The main objectives of SPIN                          | BASE                                                                                                    | Home                           | Feedback                                        | но                      | Log out | Sp  | ecific conditions                                                                                                    |
|        | legal entity, organisatio                            |                                                                                                    |                                |                                                 |                         |         | 7.  | Specific conditions: described in the specific topic of the Work Programme.                                                                                                    |
|        | to strengthen the com<br>development. The stror      |                                                                                                    |                                |                                                 |                         |         | Do  | ocuments                                                                                                    |
|        |                                                      | ICT Innovation for Manufacturing Sustainability in SMEs (I4MS2) (Made in Europe Partnership) (IA)                                                                                                    |                                |                                                 |                         | ×       | Ca  | Il documents:                                                                                                    |
|        | Read more                                            | ExpectedOutcome:                                                                                                    |                                |                                                 |                         |         | Sta | andard application form (HE RIA, JA) — coll-specific application form is available in the Subr                                                                                                    |
|        |                                                      | Projects are expected to contribute to the following outcomes:                                                                                                    | Topic inform                   | nation:                                         |                         |         | Sta | andard evaluation form (HE RIA, IA) — will be used with the necessary adaptations                                                                                                    |
| $\sim$ |                                                      | Making European manufacturing companies, especially SMEs and small mid-caps, more sustainable and resilient through the best use of digital technologies and upskilling of personnel:                                                                                                    | Programme                      |                                                 |                         |         | HE  | <u>General MGA v1.0</u> — MGA                                                                                                    |
|        |                                                      | <ul> <li>Making jobs of humans working in the manufacturing sector safer and more attractive for a diverse population of workers;</li> </ul>                                                                                                    | Horizon Europ<br>(HORIZON)     | e Framework Program                             | me (HORIZON)            |         | Ad  | lditional documents:                                                                                                    |
| ~      | Digital Europe – Tes                                 | <ul> <li>Increasing innovation capacity, agility and productivity of the manufacturing sector, in particular for SMEs and mid-caps;</li> <li>Increasing the competitiveness of SMEs and mid-caps by reducing the entry barriers to the use of advanced digital technologies, and transferring innovative solutions into the wider manufacturing</li> </ul>                                                                                                    | Topic status                   |                                                 |                         |         | HE  | Main Work Programme 2021-2022 - 1. General Introduction                                                                                                    |
|        | Objective The world-cla                              | community.                                                                                                    | Forthcoming                    |                                                 |                         |         | HE  | Main Work Programme 2021–2022 – 7. Digital, Industry and Space                                                                                                    |
|        | the manufacturing dom<br>industry will improve q     | Scope:                                                                                                    | Call identifier<br>HORIZON-CL4 | 2022-TWIN-TRANSITIC                             | IN-01                   |         | HE  | Main Work Programme 2021–2022 – 13. General Annexes                                                                                                    |
|        | be used for testing and                              | ICT innovation for Manufacturing SMEs (IAMS) aims to support manufacturing SMEs and mid-caps in adopting the latest innovative digital technologies for their business operations. IAMS2 builds on IAMS<br>and addresses more significantly a sustainable and resilient production.                                                                                                    | Call title                     |                                                 |                         |         | HE  | i Programme Guide                                                                                                    |
|        | Read more                                            | The pandemic and economic crises demonstrated the key role of digital technologies in responding quickly to external changes. Digitalisation improves resilience, agility and competitiveness, and enables                                                                                                    |                                | RAL, CIRCULAR AND D                             | IGITISED                |         | EU  | Financial Regulation                                                                                                    |
|        |                                                      | cost-efficient production in Europe. It will also support a radical reduction of the environmental Gostprint of the sector. In this context, experimentation with innovative and secure digital technologies in<br>their production processes, products and business models guided notably by competence centres specialised in the technologies methodness below will enhance manufacturing comparies to successfully                                                                                                    | Publication da                 |                                                 |                         |         | Bu  | les for Legal Entity Validation, LEAR Appointment and Financial Capacity Assessment                                                                                                    |
|        |                                                      | manage the twin digital and green transformation of the coming years.                                                                                                    | 16 June 2021                   | ste -                                           |                         |         | EU  | I Grants AGA — Annotated Model Grant Agreement                                                                                                    |
|        |                                                      | IAMS2 calls for Innovation Action projects that will support European SMEs and mid-caps to innovate and make more sustainable their products, production processes and business models through<br>experimentation and testing. At least 50% of the budget should be allocated to SMEs and mid-caps to participate in the experiments. The proposalis may include financial support to third parties to                                                                                                    | Opening date                   |                                                 |                         |         | Eu  | nding & Tenders Portal Online Manual                                                                                                    |
| ~      |                                                      | finance SMEs and mid-caps. Proposals should describe their complementarity to existing initiatives, namely the network of European Digital innovation Hubs, which is supported through the Digital<br>Europe Programme. They should also indicate how they will collaborate with European Digital innovation Hubs.                                                                                                    | 12 October 202                 |                                                 |                         |         | Eu  | nding & Tenders Portal Terms and Conditions                                                                                                    |
|        | HORIZON-CL4-2022                                     | Priority should be given to technologies that can:                                                                                                    | Next deadline                  |                                                 |                         |         | Eu  | Interested organizations, as they are mentioned in EU or                                                                                                    |
|        | ExpectedOutcome: Pro                                 | <ul> <li>Improve the sustainability of processes and products: significantly reduce or reuse waste and lower the energy and carbon footprint;</li> </ul>                                                                                                    | Budget of the                  |                                                 |                         |         |     |                                                                                                    |
|        | sustainable and resilier<br>attractive for a diverse | Make industrial processes more agile, secure and resilient to future changes:                                                                                                    | External links                 |                                                 |                         |         |     | GRANT GARANT SRD - CZ<br>Small or medium-like enterprise<br>Empowering excellence, Unlocking research potential, With over 175 successfully submitted intil R&I proposals pil                                                                                            |
|        | the competitiveness of<br>manufacturing c            | <ul> <li>Make manufacturing jobs more attractive for humans, whichever the age, gender or social and cultural background, through better human-machine interfaces and more intuitive interaction bit<br/>digital tools:</li> </ul>                                                                                                    | Topic page                     |                                                 |                         |         |     | Empovering excelence, unocking research potential, with over 175 succession submitted inti kki proposits pu-<br>alternative financing for innovation, dissemination & communication of results, EU policy analysis, innovation st<br>INTERSPERAD GMBH - AT               |
|        |                                                      | The following technology areas should be addressed in proposals:                                                                                                    | > Interested<br>in EU open     | organizations, as they<br>access databases (SEE | are mentioned<br>NA)    |         | 4   | Small or medium-size enterprise<br>INTERSPREAD is an experienced dissemination, exploitation and communication partner for your project. Following                                                                                                    |
|        | Read more                                            | Artificial intelligence applied to manufacturing, with a specific focus of AI applications at the edge:                                                                                                    | > Topic tags                   |                                                 |                         |         |     | project websites and digital banners for your social media channels thus maximising your projects' impact. Awar<br>ISTANBU, AVRUPA ARASTIRMALARI DERNEGI - TR                                                                                                    |
|        |                                                      | Cybersecure industrial internet of Things enabling trustworthy sharing of industrial data and value creation. to achieve further flexibility and agility of supply chains:                                                                                                    | y topic aigs                   |                                                 |                         |         |     | Non-governmental organization<br>IAAD is instrumental in the approval of projects 'Cities2030' (CE-FNR-07-2020), 'DIVAGRI' (CE-SFS-36-2020) and 'FEM                                                                                                    |
|        |                                                      | Advanced interfaces and collaboration within smart working environments such as collaborative robots.                                                                                                    | > Topic keyw                   | ords                                            |                         |         |     | RIA-IA-CSA in a vaniety of economic sectors and proficiencies, especially NBS, ICT, SSH, Citizen Science, Living Lab<br>Laboratory of Immersive Neurotechnologies - LabLENI - ES                                                                                         |
|        |                                                      | Proposals submitted under this topic should include a business case and exploration strategy, as outlined in the introduction to this Destination.<br>Research must build on existing standards or contribute to standardisation. Interoperability for data sharing should be addressed. Additionally, a strategy for skills development should be presented.                                                                                                    | TRL level                      |                                                 |                         |         |     | Higher or secondary education establishment<br>36 EU funded projects (6 in H2O20) and +30 years of experience in Computer Vision and Machine Learning applied<br>Extended Reality (VR/AM/VR/Solutions. Large experience in DEEP LEARNING/COMPUTER VISION for SCENE UNDER |
|        |                                                      | research mass colling of exosing statutors or consister to same rose one, meroperating no uses sharing should be experised. A stategy for some betterprinent should be presented.                                                                                                    |                                | t of funding available                          | for each                |         |     | Notitla - HR<br>Small or medium-size enterprise                                                                                                    |
|        |                                                      | All projects should build on or seek collaboration with existing projects and develop synergies with other relevant European, national or regional initiatives, funding programmes and platforms,                                                                                                    |                                | under this call                                 |                         |         | 6   | Notitia Ltd provides services and expertise in implementing activities in EU projects; R&D&I analysis; strategic p<br>Fields of expertise are: sustainable development; heritage valorisation; quality management; tourism; textile ind                                  |
|        | 2                                                    | This topic implements the co-programmed European Partnership Made in Europe.                                                                                                    |                                | vant sentence to your                           |                         |         |     | Gemsotec byba - BE<br>Private for profit organisation                                                                                                    |
|        |                                                      | Specific Topic Conditions:                                                                                                    | Queried tags, sun              | terms in document titl<br>nmary terms and desc  | e, keywords,<br>ription |         |     | hands-on tools for operators and technicians in production sites<br>SICILY CONSULTING APS - IT                                                                                                    |
|        |                                                      | Activities are expected to start at TRL 5 and achieve TRL 7 by the end of the project – see General Annex B.                                                                                                    |                                |                                                 |                         |         |     | Other<br>SICITY CONSULTING APS We are a non-profit association, which focuses on the study of European, National and R<br>Administrations, Business, Education institutions and Cultural hub with European programs. We offer project ma                                 |
|        |                                                      |                                                                                                    |                                |                                                 |                         |         |     | Administrations, Business, Education institutions and Cultural hub with European programs. We offer project mai<br>asociacion PARA LA PROMOCION. INVESTIGACION. DESARROLLO E INNOVACION TECNOLOGICA DE LA INDUSTRIA D                                                    |

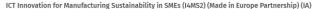

### 5. Evaluation and award

| d criteria, scoring and thresholds are described in Annex D of the Work Programme General Annexes.                                                                                                    |
|----------------------------------------------------------------------------------------------------|
| ission and evaluation processes are described in <u>Annex F</u> of the Work Programme General Annexes and the <u>Online Manual</u> .                                                                                                    |
| ure a balanced portfolio covering all technology areas, grants will be awarded to applications not only in order of ranking<br>so to at least one project per technology area, provided that the applications attain all thresholds.                                                                                                    |
| tive timeline for evaluation and grant agreement: described in <u>Annex F</u> of the Work Programme General Annexes.                                                                                                    |
| al and financial set-up of the grants: described in <u>Annex G</u> of the Work Programme General Annexes.                                                                                                    |
| iciaries may provide financial support to third parties.<br>aximum amount to be granted to each third party is EUR 60 000.                                                                                                    |
| nding rate is up to 60% of the eligible costs. This funding rate applies both to members and non-members of the partnership, except for non-profit legal entities, where the funding rate is up to of the total eligible costs.                                                                                                    |
| Tic conditions                                                                                                    |
| cific conditions: described in the specific topic of the Work Programme.                                                                                                    |
| ments                                                                                                    |
| ocuments:                                                                                                    |
| ard application form (HE Rids, JA) — call-specific application form is available in the Submission System                                                                                                    |
| ard evaluation form (HE RLA_LA) — will be used with the necessory adaptations                                                                                                    |
| neral MGA v1.0 — MGA                                                                                                    |
| ional documents:                                                                                                    |
| in Work Programme 2021-2022 - 1. General Introduction                                                                                                    |
| in Work Programme 2021–2022 - 7. Digital. Industry and Space                                                                                                    |
| in Work Programme 2021-2022 - 13. General Annexes                                                                                                    |
| sgramme Gulde                                                                                                    |
| ancial Regulation                                                                                                    |
| for Legal Entity Validation, LEAR Apopointment and Financial Capacity Assessment                                                                                                    |
| ants AGA — Annotated Model Grant Agreement                                                                                                    |
| <u>ng &amp; Tenders Portal Online Manual</u>                                                                                                    |
| ng. & Tenders Portal Terms and Conditions                                                                                                    |
| interested organizations, as they are mentioned in EU open access databases (SEDIA) $$\times$$                                                                                                    |
| NAMT GALANCE TO BE - CL<br>and or medium-data restancing to a substration of the substration of the substratio                                                                                                    |
| NTESPERD COME-17 million endormade and an endormade and endormalization partner for your project. Following the SEC goldenies provided by the EC, our creatives design receptuate project detections, exploitations and individual print materials, as well as considerated detections. Can all Annotes that mainting your projects (inspect. Anaerees to too or web pattorns are implemented by our skilled developers. Can all AII. Annotes that individual print materials, as well as considerated developers. Can all AII. Annotes that mainting your projects (inspect. Anaerees to too or web pattorns are implemented by our skilled developers. Can all AII. Annotes that AII. Annotes that an advised and and advised are advised and advised are advised at a second and advised at a second at a secon                                                                                                    |
| Statelia, Alexiteria Markiteria Markiteria Tea<br>https://www.internationaliane<br>Allo Sinzourane (in the appoint of pipe): Science Science), which (int. C-G-G-S-G-Science) and Tetrate (Sci-Offin-G-Science), who is a leading tho (Science), ender, Open-Collean Science), who is an<br>Allo Sinzourane (internationalized and and and and and and and and and an                                                                                                    |
| Advances of memories Resonances (LARNE 15<br>give recording reactions calculated<br>Bit funded priorities (In 10000) and of year of experience in Computer Vision and Machine Learning applied to AXVR, Roberts and the industrial Sector and uning empirical, behavioral science methodologies to explore people as they interact with<br>calculated Ready (VALNAS) objects. Lagre perpension in DEPL LARNING ADVANTER VISION No. 55(25) (VALNAS) Advanta<br>Lagre de Ready (VALNAS) objects. Lagre perpension in DEPL LARNING ADVANTER VISION No. 55(25) (VALNAS) Advanta                                                                                                    |
| http://www.insentemprise<br>units/www.insentemprise<br>units/www.insentemprise<br>units/www.insentemprise/www.insentemprise/www.insentemprise/www.insentemprise/www.insentemprise/www.insentemprise/<br>www.insentemprise/www.insentemprise/www.insentemprise/www.insentemprise/www.insentemprise/www.insentemprise/<br>www.insentemprise/www.insentemprise/www.insentemprise/www.insentemprise/www.insentemprise/www.insentemprise/<br>www.insentemprise/www.insentemprise/www.insentemprise/www.insentemprise/www.insentemprise/www.insentemprise/<br>www.insentemprise/www.insentemprise/<br>www.insentemprise/www.insentemprise/<br>www.insentemprise/<br>www.insentemp |
| iemotet lubis - 80<br>Nute fe provincio genitation<br>motor for operators and techniciaes in production sites                                                                                                    |
| HCLY CONSULTING APS - IT<br>COMP<br>CONC CONSULTING APS We are a non-portic association, which focuses on the study of European, National and Regional Operational Programs. The are specialized in providing support in euro-design, comiate activities, partner search to the Public                                                                                                    |
| idministrations, Business, Education institutions and Cultural hub with European programs. We offer project management and communication skills. Our multidisciplinary team sees project managers, lawyers, engineers, communication experts, mobility experts                                                                                                    |
| sociacion Maria (Promocine, Mestificazion, Resettacia e Menanciani Transportante Electricazio e Contracto El La Roga - 15<br>mili o medianzia ante matrixia<br>la frontanzia i contra ci la Non-porta E-D-Lentin, with extensive experience in utilitizia intelligence for the development of products. Including Electronologies i transportante for the development of products, technologies to analyze the behavious,<br>general restanti and utilitizia i maniferrazione e contra contra                                                                                                    |
| nformatics360 - UK                                                                                                    |

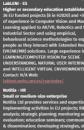

Share this resul

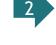

SPINVERSE

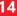

## Find out who are the others interested in similar topics

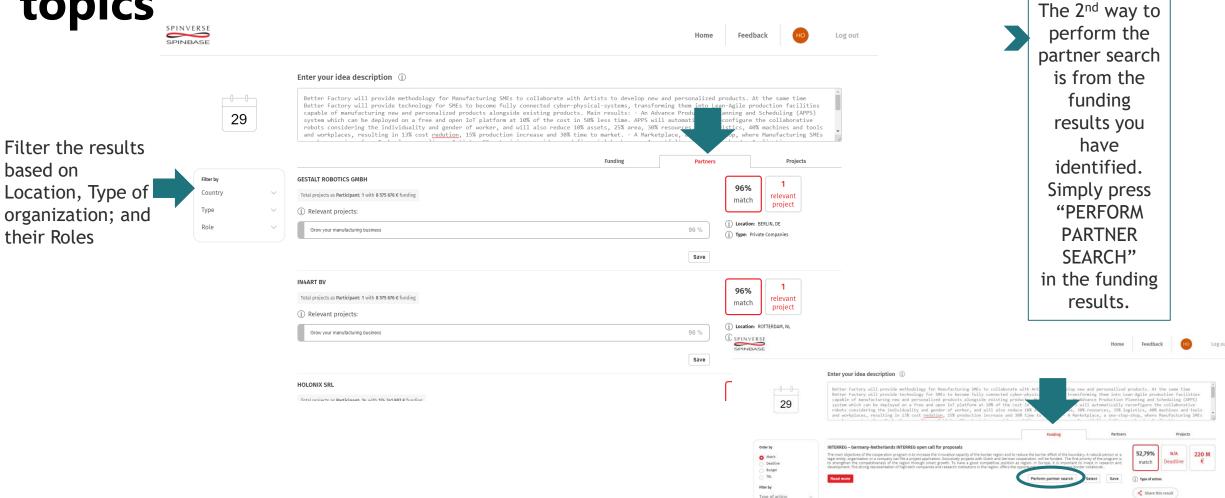

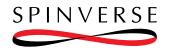

## Find out who have already received funds for similar topics

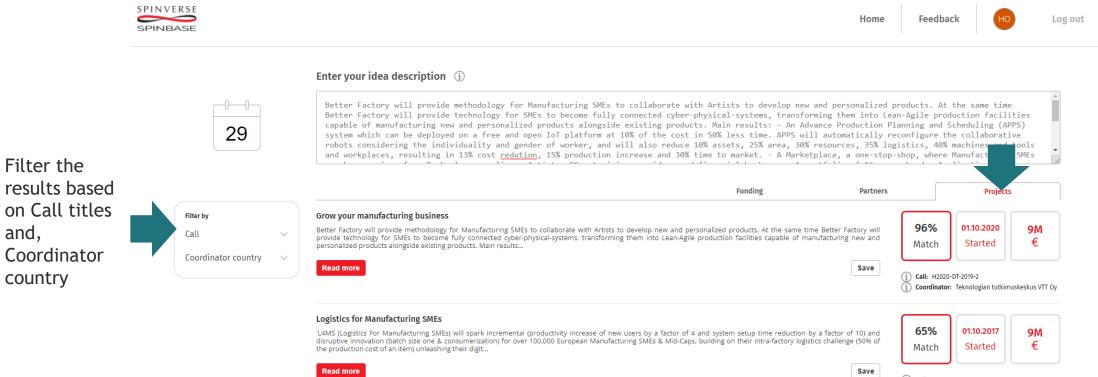

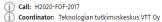

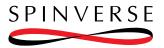

## After finding interesting calls, you can select and export those directly to PowerPoint, or Word

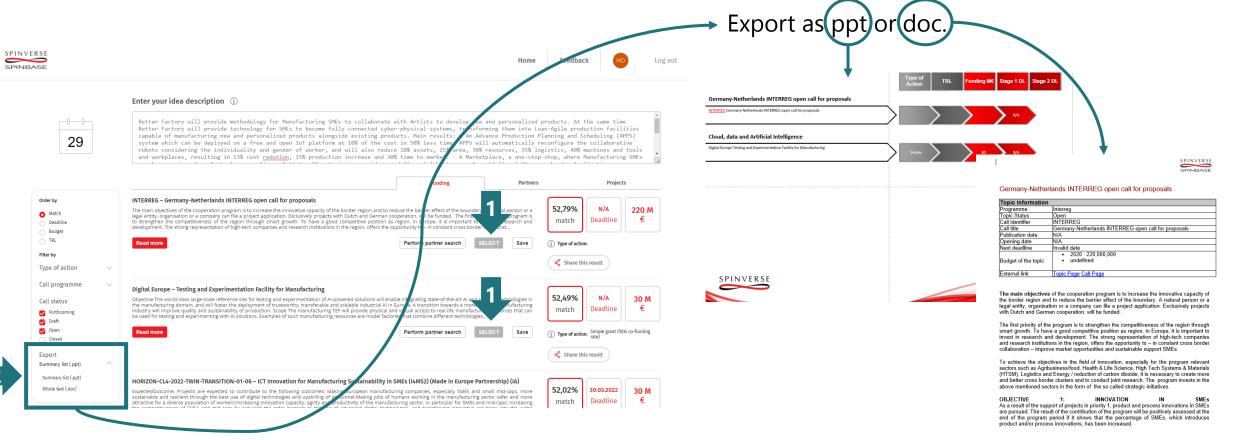

OBJECTIVE 2: ENERGY AND LOW CARBON ECONOMY The transition of the energy system and a more sustainable use of natural resources are both for Germany and for the Netherlands one of the key priorities and a big challenge for the border region in the coming years. To support the transition of the energy system, new technologies and innovations are required. These technologies and innovations lead to reinforcement of the competitiveness in the region, and are essential for the development of the border region for a low carbon economy. Especially in this area, both countries can learn a lot from one another.

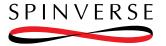

## Let's talk!

E: <u>amir.moslemi@spinverse.com</u>, T: +358 50 3099 953

### SPINVERSE